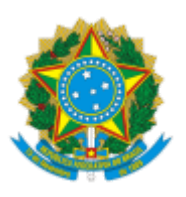

UNIVERSIDADE DA INTEGRAÇÃO INTERNACIONAL DA LUSOFONIA AFRO-BRASILEIRA Avenida da Abolição, 3, Campus da Liberdade - Bairro Centro, Redenção/CE, CEP 62790-000 Telefone: 85 3332 6120 e Site: - http://www.unilab.edu.br/

## **ERRATA DO EDITAL Nº 21/2023**

## **SELEÇÃO PÚBLICA PARA PROFESSOR SUBSTITUTO DO CURSO DE LICENCIATURA EM CIÊNCIAS BIOLÓGICAS DO INSTITUTO DE CIÊNCIAS EXATAS E DA NATUREZA - ICEN**

No Edital Unilab nº 21/2023, no item 2.1, alínea a, onde se lê:

2.1. O candidato deverá inscrever-se de forma presencial ou por procuração, na Diretoria do Instituto de Ciências Exatas e da Natureza, endereço constante do Anexo I do presente edital, no período de 10/05/2023 a 19/05/2023, no horário das 9hs às 11hs e de 14hs às 16hs, obrigatoriamente mediante requerimento dirigido ao (à) Diretor(a) do Instituto interessado no qual conste o setor de estudo em que pretende concorrer, disponível no link: http://www.unilab.edu.br/wp-content/uploads/2012/03/Novo-Modelo-deRequerimentoConcurso-Docente-maio-2013.pdf, acompanhado dos seguintes documentos:

a) Requerimento dirigido ao Diretor do Instituto de Ciências Exatas e da Natureza, especificando o Setor de Estudo: Fisiologia Vegetal, disponível no link: [http://www.unilab.edu.br/wpcontent/uploads/2012/03/Novo-Modelo-de-Requerimento-](http://www.unilab.edu.br/wpcontent/uploads/2012/03/Novo-Modelo-de-Requerimento-ConcursoDocente-maio-2013.pdf)ConcursoDocente-maio-2013.pdf

Leia-se:

2.1. O candidato deverá inscrever-se de forma presencial ou por procuração, na Diretoria do Instituto de Ciências Exatas e da Natureza, endereço constante do Anexo I do presente edital, no período de 10/05/2023 a 19/05/2023, no horário das 9hs às 11hs e de 14hs às 16hs, obrigatoriamente mediante requerimento dirigido ao (à) Diretor(a) do Instituto interessado no qual conste o setor de estudo em que pretende concorrer, disponível no site institucional da UNILAB, acompanhado dos seguintes documentos:

a) Requerimento dirigido ao Diretor do Instituto de Ciências Exatas e da Natureza, especificando o Setor de Estudo: Fisiologia Vegetal, disponível no site institucional da UNILAB: "Modelo de requerimento de inscrição / Isenção da Taxa de Inscrição".

No Edital Unilab nº 21/2023, no item 4.6, onde se lê:

4.6. Informações sobre inscrição, calendário das provas e divulgação do resultado da seleção deverão ser obtidas pelo candidato junto à Direção do Instituto de Ciências Exatas e da Natureza ou no site da UNILAB no endereço eletrônico [http://www.unilab.edu.br/selecao-professorsubstituto/.](http://www.unilab.edu.br/selecao-professorsubstituto/)

Leia-se:

4.6. Informações sobre inscrição, calendário das provas e divulgação do resultado da seleção deverão ser obtidas pelo candidato junto à Direção do Instituto de Ciências Exatas e da Natureza ou no site institucional da UNILAB.

No Edital Unilab nº 21/2023, no item 7.5, onde se lê:

7.5. O acompanhamento das publicações no Diário Oficial da União é de responsabilidade do candidato, assim como as demais publicações referentes ao concurso no endereço eletrônico [http://unilab.edu.br/concurso-professorsubstituto-icen/.](http://unilab.edu.br/concurso-professorsubstituto-icen/)

Leia-se:

7.5. O acompanhamento das publicações no Diário Oficial da União é de responsabilidade do candidato, assim como as demais publicações referentes ao concurso no site institucional da UNILAB, na seção de Concursos.

No Edital Unilab nº 21/2023, cronograma, onde se lê:

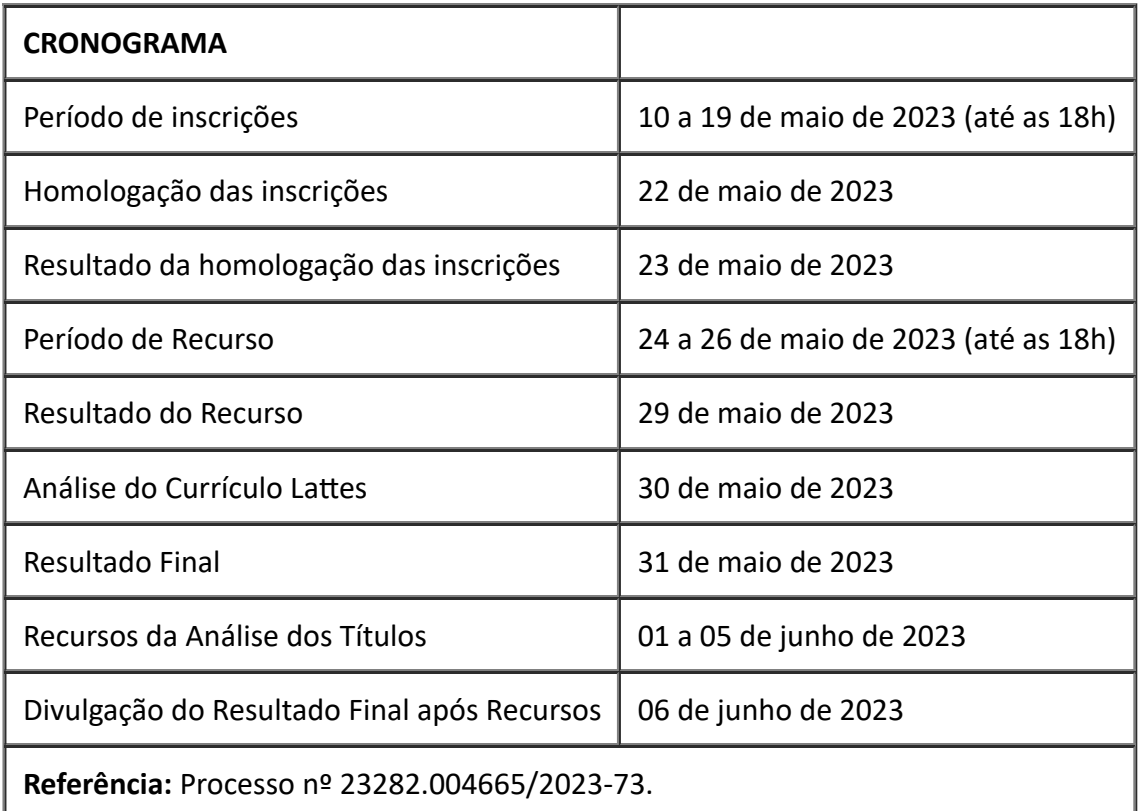

## Leia-se:

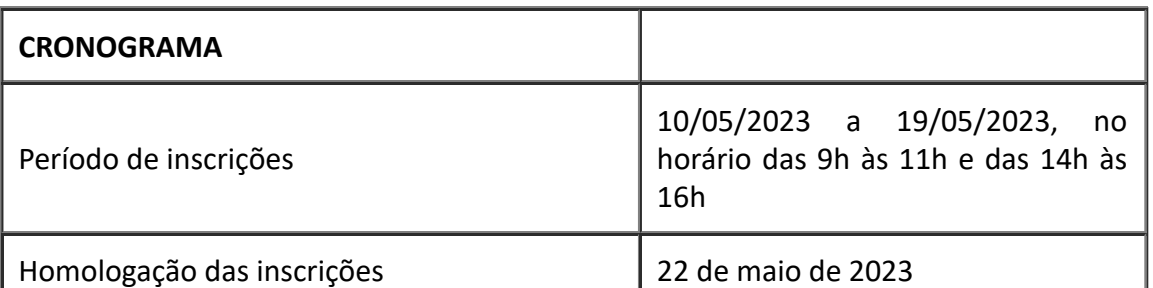

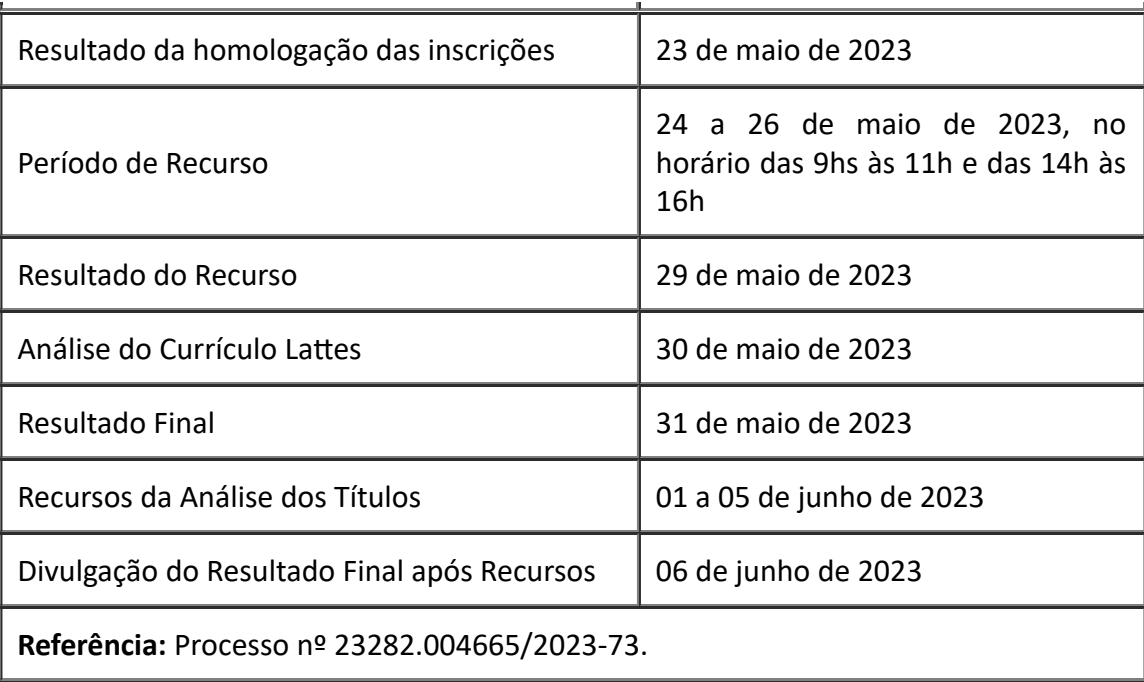

Redenção, 17 de maio de 2023.

## PROF. ROQUE DO NASCIMENTO ALBUQUERQUE Reitor

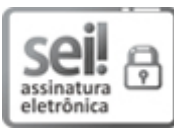

Documento assinado eletronicamente por **ROQUE DO NASCIMENTO ALBUQUERQUE**, **REITOR(A)**, em 17/05/2023, às 11:22, conforme horário oficial de Brasília, com fundamento no art. 6º, § 1º, do Decreto nº 8.539, de 8 de [outubro](http://www.planalto.gov.br/ccivil_03/_Ato2015-2018/2015/Decreto/D8539.htm) de 2015.

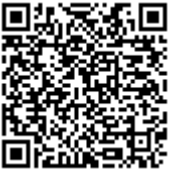

A autenticidade deste documento pode ser conferida no site https://sei.unilab.edu.br/sei/controlador\_externo.php? [acao=documento\\_conferir&id\\_orgao\\_acesso\\_externo=0,](https://sei.unilab.edu.br/sei/controlador_externo.php?acao=documento_conferir&id_orgao_acesso_externo=0) informando o código verificador **0684370** e o código CRC **996572E7**.

**Referência:** Processo nº 23282.004665/2023-73 SEI nº 0684370